## **Зарядка для глаз при работе с компьютером.**

Существует множество комплексов упражнений по снижению усталости и напряжения глаз, разработанных специалистами во всем мире. Общая программа для зарядки глаз, которая улучшает кровообращение, укрепляет глазные мышцы и снижает нагрузку, предусматривает выполнение таких действий:

- быстро моргайте на протяжении двух минут;
- жмурьтесь и открывайте глаза, каждое движение по три–пять секунд;
- выполняйте упражнение для глаз под названием «Велотренажер» для укрепления мышц (эта схема зарядки для глаз будет рассмотрена ниже);
- легко придавливайте на пару секунд веки пальцами рук;
- раз десять меняйте объект фокусировки зрения с близкого на дальний, при этом задерживайте зрение на одной точке на протяжении пяти секунд.

Эффективная зарядка для глаз при работе с компьютером заключается в выполнении упражнений хотя бы раз в два часа, а после каждого действия лучше всего прикрыть и расслабить глаза на одну минуту.

## **Комплекс упражнений «Велотренажер»**

Эта зарядка для глаз при работе с компьютером не требует много времени, но оказывает благоприятный эффект на зрение.

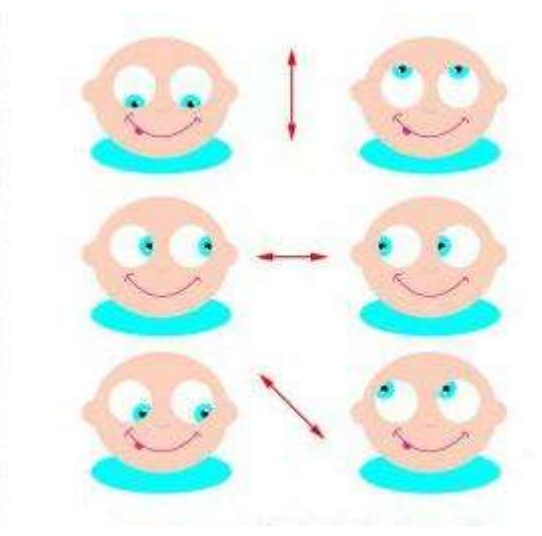

Порядок выполнения упражнений:

- несколько раз быстро проморгайте, разгоните кровь;
- по пару раз поднимите глаза вверх, затем опустите вниз, при этом головой не шевелите;
- проморгайте;
- выполните движение только глазами налево, потом направо;
- проморгайте;
- теперь поднимите глаза в правый верхний угол, затем опустите в левый нижний, повторите несколько раз;
- проморгайте;
- поднимите глаза в левый верхний угол и опустите в правый нижний;
- проморгайте;
- проведите глазами квадрат, двигаясь в таком направлении: вверх вправо – вниз – влево;
- проморгайте;
- сделайте глазами еще один квадрат, только теперь двигайтесь в обратную сторону: вверх – влево – вниз – вправо;
- проморгайте;
- опишите глазами круг слева направо;
- проморгайте;
- опишите глазами круг в другую сторону справа налево;
- проморгайте последний раз.

Не забывайте, что все движения вы делаете глазами, а не  $\Gamma OJOBO\breve{H}$ .